# **bet nacional imagens**

- 1. bet nacional imagens
- 2. bet nacional imagens :melhor app de cassino
- 3. bet nacional imagens :código bônus sem depósito

# **bet nacional imagens**

#### Resumo:

**bet nacional imagens : Bem-vindo a centrovet-al.com.br - O seu destino para apostas de alto nível! Inscreva-se agora e ganhe um bônus luxuoso para começar a ganhar!**  contente:

### **bet nacional imagens**

No Brasil, o mundo das apostas esportivas está em bet nacional imagens constante crescimento, e as casas de apostas online estão oferecendo diversos benefícios aos seus usuários. Uma delas é o Vai de Bet, que oferece um saldo bônus para que você possa realizar suas previsões desportivas no Linebet. Nesse artigo, você saberá como usar o saldo bônus do Vai de Be e maximizar suas chances de ganhar.

#### **bet nacional imagens**

Antes de tudo, é necessário acessar o site do Linebet. Caso ainda não tenha uma conta, é hora de se cadastrar e aproveitar o bónus de boas-vindas oferecido pela casa de apostas.

### **Passo 2: Faça Login no seu Contra**

Após ter uma conta, faça login com suas credenciais e acesse a seção de futebol, onde poderá realizar as suas apostas.

#### **Passo 3: Escolha a Partida e a Aposta Desejada**

Procure a partida na qual deseja realizar a previsão e selecione o tipo de aposta que deseja. Pode variar de pontuação total, qual time ganhará e muito mais.

### **Passo 4: Decida a Valor da Aposta**

Agora, decida o valor que deseja apostar e o sistema irá automática mostrar qual o valor máximo que pode ser ganho com essa aposta, com base no bónus existente no seu saldo.

### **Passo 5: Aposte e Tenha Paciência**

Por fim, pressione "Realizar Aposta" e aguarde o resultado final. Caso tenha acertado bet nacional imagens previsão, receberá o valor apostado mais o prêmio adicional.

• Aproveite o saldo bônus oferecido pelo Vai de Bet

- Realize apostas na seção de futebol do Linebet
- Escolha seu time, defina a aposta, e pronto!

### **Conclusão**

Use o seu saldo bônus de maneira inteligente, tendo sempre em bet nacional imagens mente que se trata de uma oportunidade extra de aumentar suas chances de ganhar. Além disso, siga as nossas dicas e garanta um melhor desempenho nas suas apostas no Linebet. Boa sorte e divirtase!

[promoção 1xbet](https://www.dimen.com.br/promo��o-1xbet-2024-07-25-id-40035.html)

### **Como fazer login na bet365?**

- 1. Acesse o site da bet365 e clique em **"Login"**, o botão amarelo indicado.
- 2. Em seguida, insira o usuário e a senha.
- 3. Clique em **"Login"**.
- 4. Comece a apostar.

Para aposta convencionais, o limite de prêmio que a Bet365 paga é de 25.000 libras, algo superior a 100.000 reais em real (pela cotação da última atualização deste artigo).

Como o bet365 paga? A casa paga conforme o valor apostador e as odds do evento no momento da aposta, além disso, a principal opção para receber o pagamento é através de transferência bancária.

Para redefinir a senha, insira o seu nome de utilizador no formulário "**Problemas a entrar na conta**?", clique em Seguinte, insira os seus dados no formulário **"Enviem-me um Código de Recuperação"** e selecione "**Obter um Código de Recuperação**" para receber um código único de seis dígitos por e-mail ou SMS.

### **bet nacional imagens :melhor app de cassino**

Copa do Brasil (Português: Taça BR) é uma competição de futebol eliminatória disputada or 92 equipes, representando todos os 26 estados brasileiros mais o Distrito Federal. pa Do país – Wikipédia a enciclopédia livre : wiki.

Acesse o site oficial da bet365 atravs do smartphone onde voc deseja instalar o app; Na primeira pgina da plataforma, v at a parte de baixo e toque na imagem abaixo de Aplicativos da bet365 ; Permita que o arquivo apk seja baixado em bet nacional imagens seu smartphone; Selecione o arquivo na bet nacional imagens pasta de download.

Fazer uma aposta no bet365 app bem simples. Aps efetuar o login na conta, selecione o esporte e evento esportivo. Ento, navegue pelos mercados, escolha a opo que deseja e, no boletim de aposta, defina o valor.

4 dias atrs

Algumas possibilidades: Verifique se voc est utilizando a verso mais recente do Chrome. Desative temporariamente todas as extenses do navegador e veja se o problema permanece. Veja se o problema permanece em bet nacional imagens outros navegadores.

# **bet nacional imagens :código bônus sem depósito**

### **Resumo da semana: uma avaliação bet nacional imagens português do Brasil**

#### **Avaliação de experiências: uma questão complicada**

As avaliações de estrelas e sistemas de pontuação de 1 a 10 são uma parte natural da nossa vida. Nós tendemos a avaliar tudo, desde uma refeição simples até um filme ou livro. No entanto, a avaliação de experiências abstratas e ambientes é um desafio maior. Como avaliar uma semana inteira, por exemplo?

#### **Instagram e a comparação social**

A chegada do mês é sinônimo de postagens de resumo no Instagram, mostrando as melhores experiências do mês. No entanto, essas postagens podem causar sentimentos de inadequação e desânimo bet nacional imagens alguns usuários. A comparação social é um fenômeno natural, mas é importante lembrar que as vidas das pessoas são geralmente retratadas de forma idealizada nas mídias sociais.

### **A importância de capturar momentos**

Nós temos um recurso incrível bet nacional imagens nossos bolsos: smartphones capazes de capturar e preservar momentos importantes. {img}s, {sp}s e notas de voz podem nos ajudar a lembrar de experiências e sentimentos, mesmo que eles pareçam insignificantes no momento.

### **Treinamento pessoal e autoavaliação**

Avaliar nossos próprios esforços e progressos é uma parte importante do crescimento pessoal. No entanto, isso pode ser desencorajante às vezes. É essencial se concentrar no progresso ao longo do tempo, bet nacional imagens vez de nos concentrarmos bet nacional imagens resultados imediatos.

#### **Dia Avaliação Atividade**

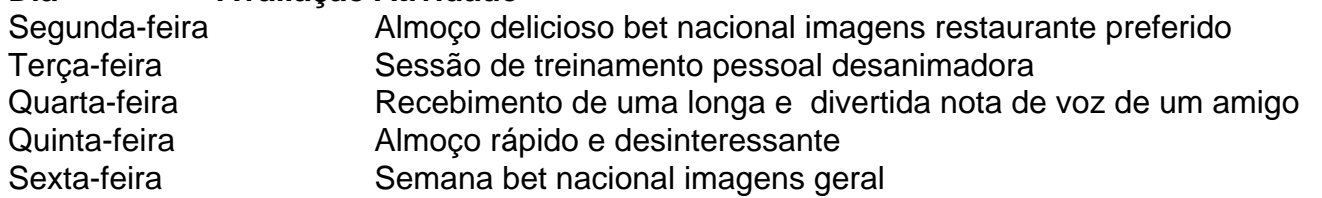

Author: centrovet-al.com.br Subject: bet nacional imagens Keywords: bet nacional imagens Update: 2024/7/25 6:36:17